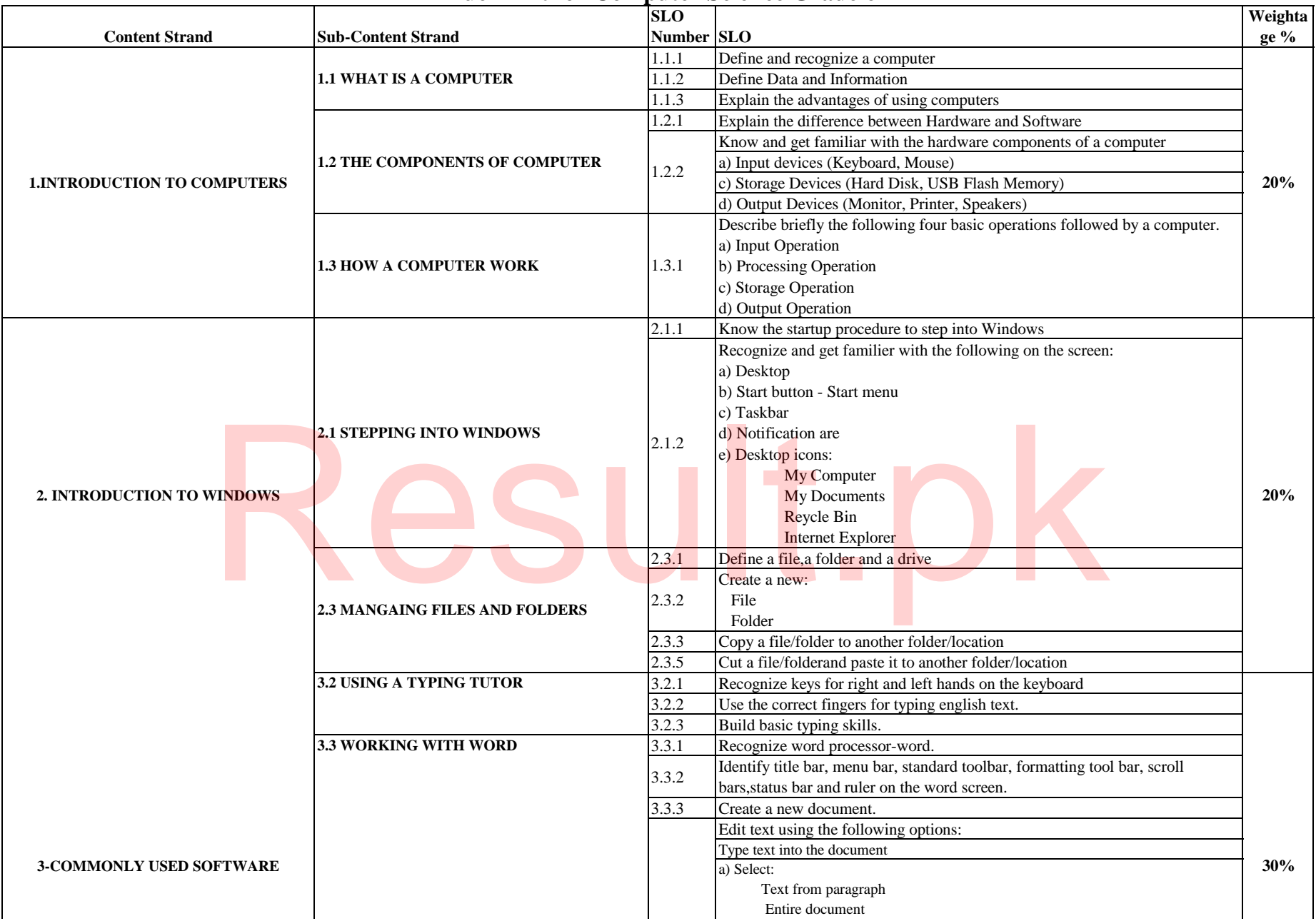

## **Blue Print for Computer Science Grade 6**

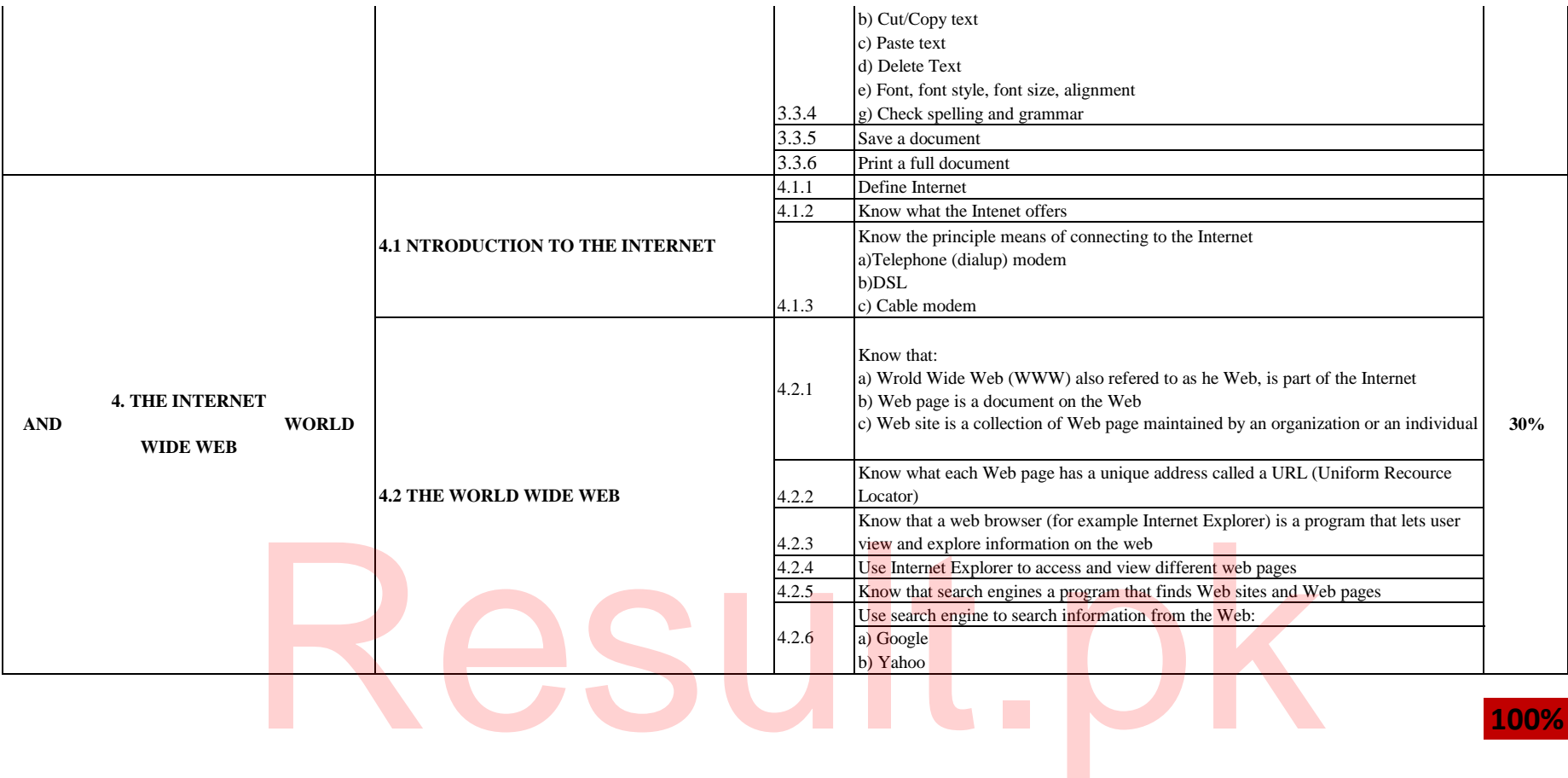

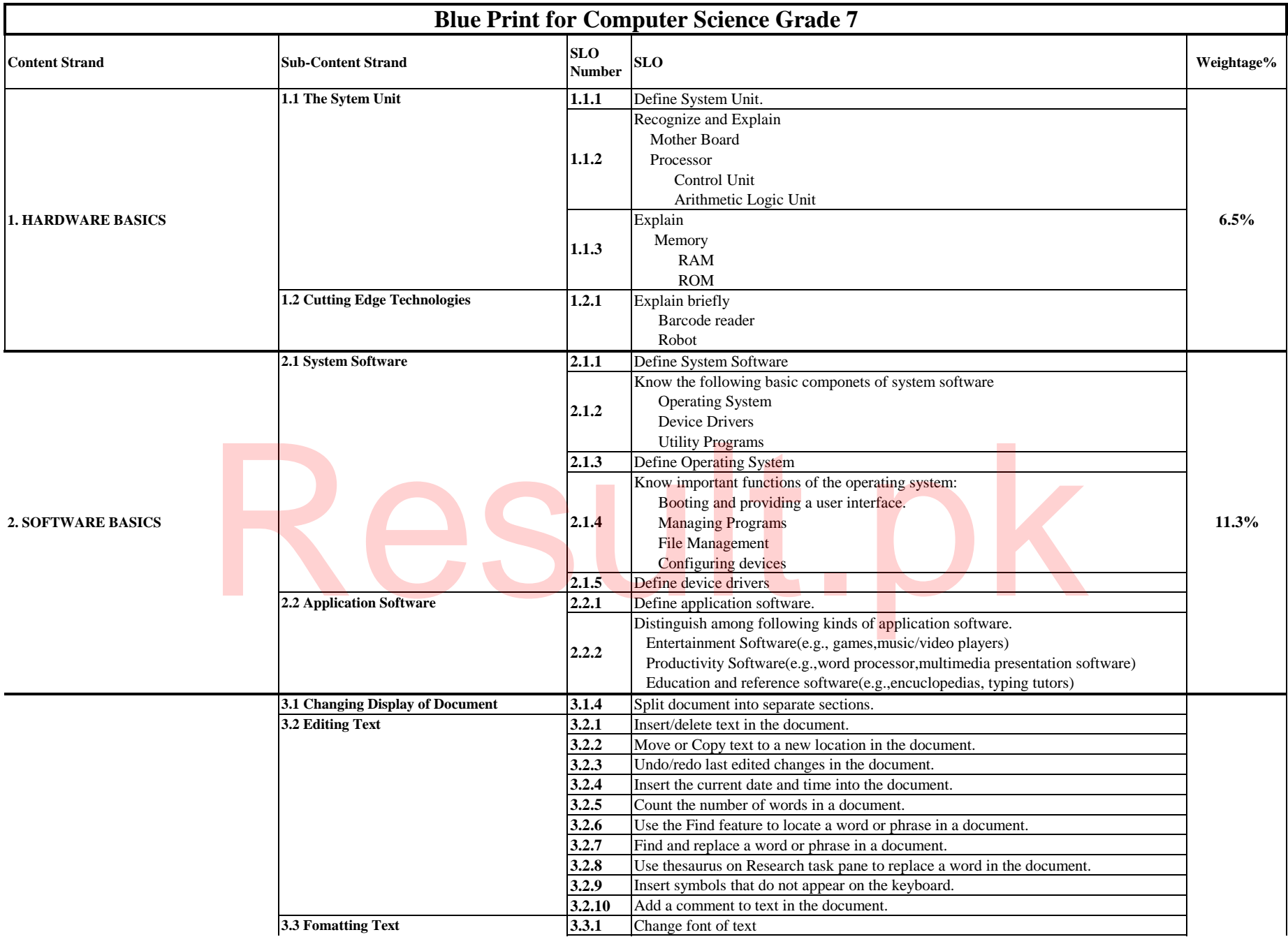

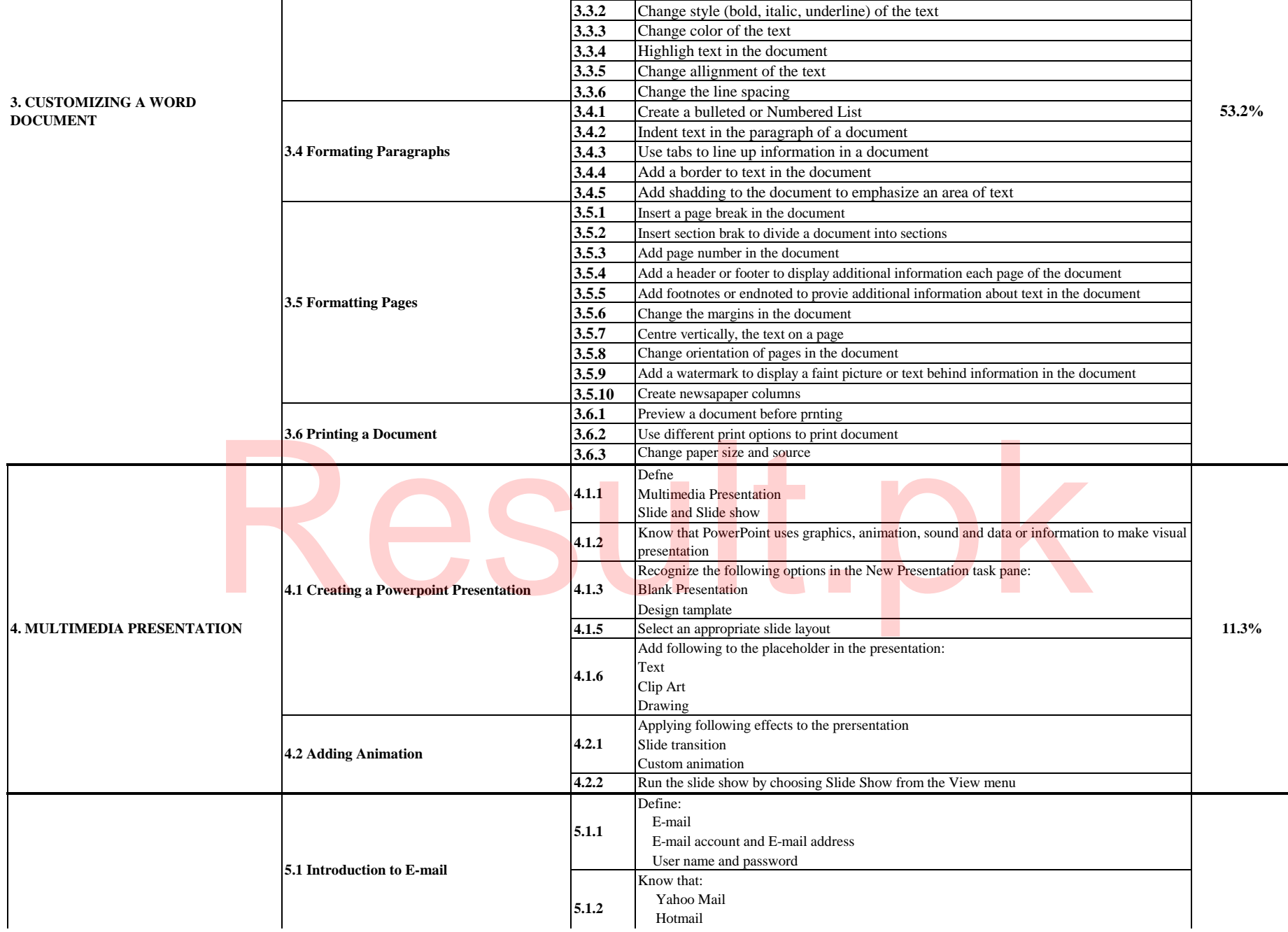

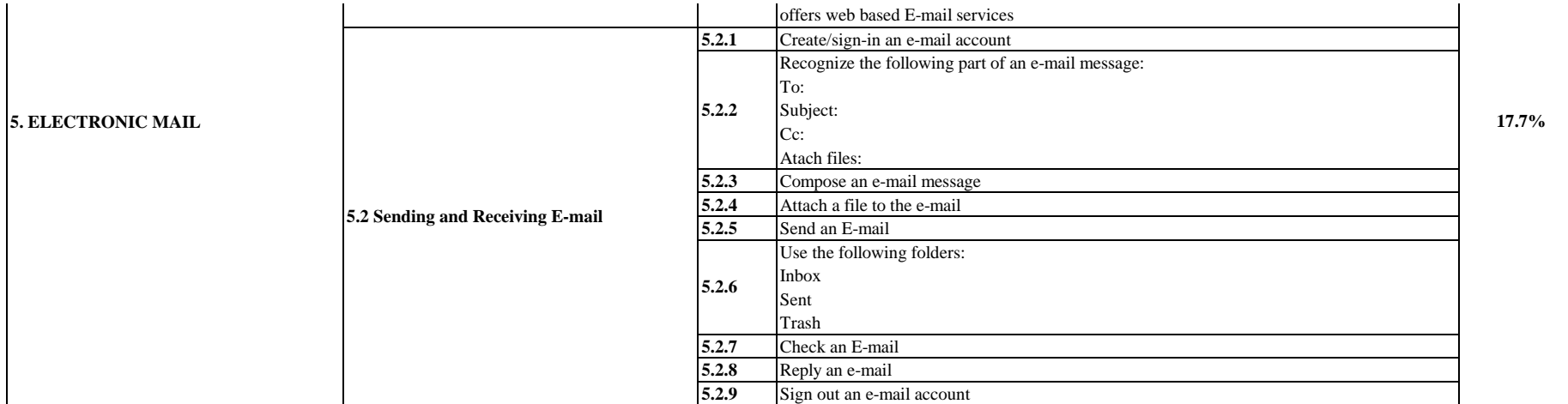

## Result.pk

100%

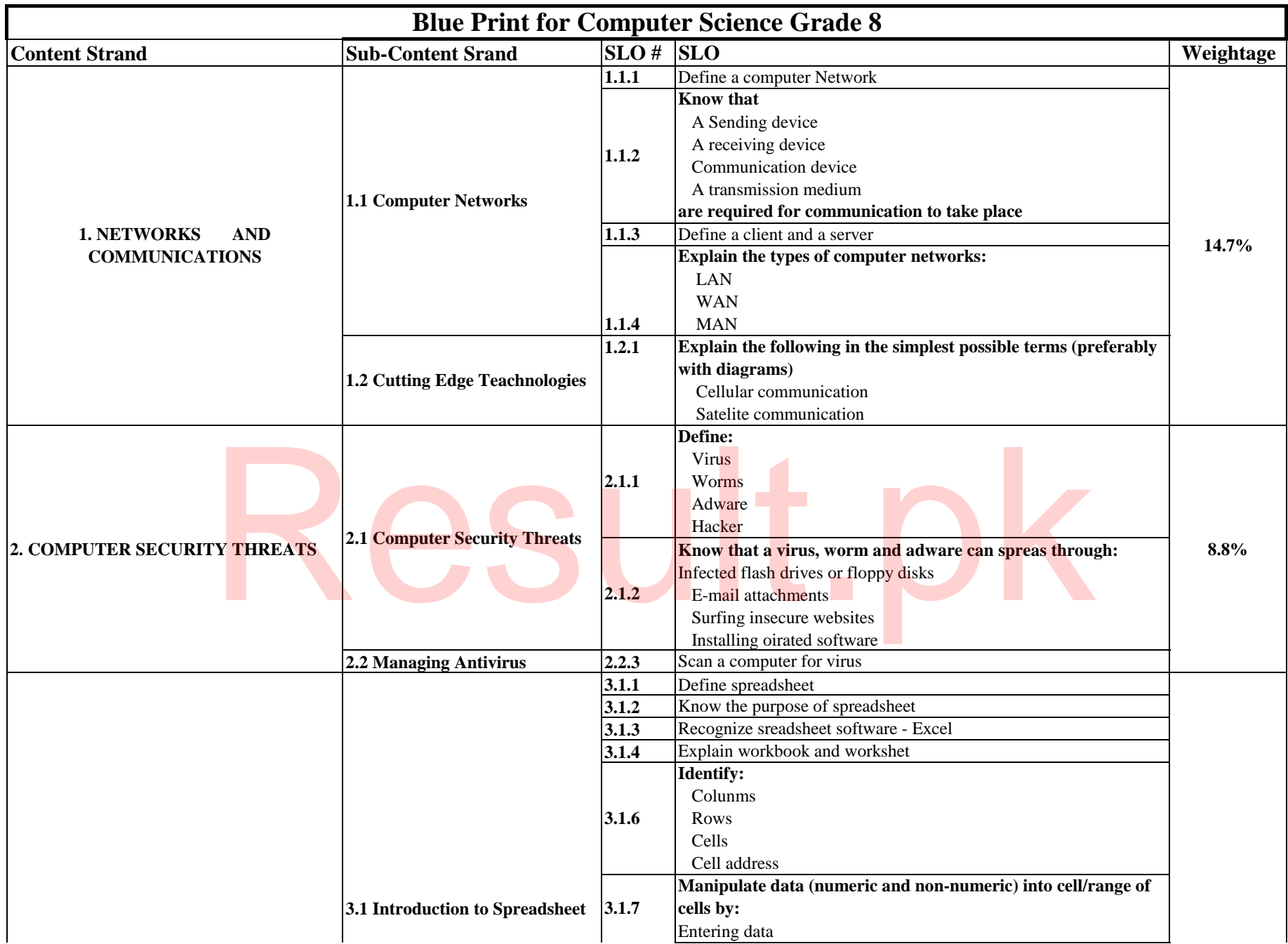

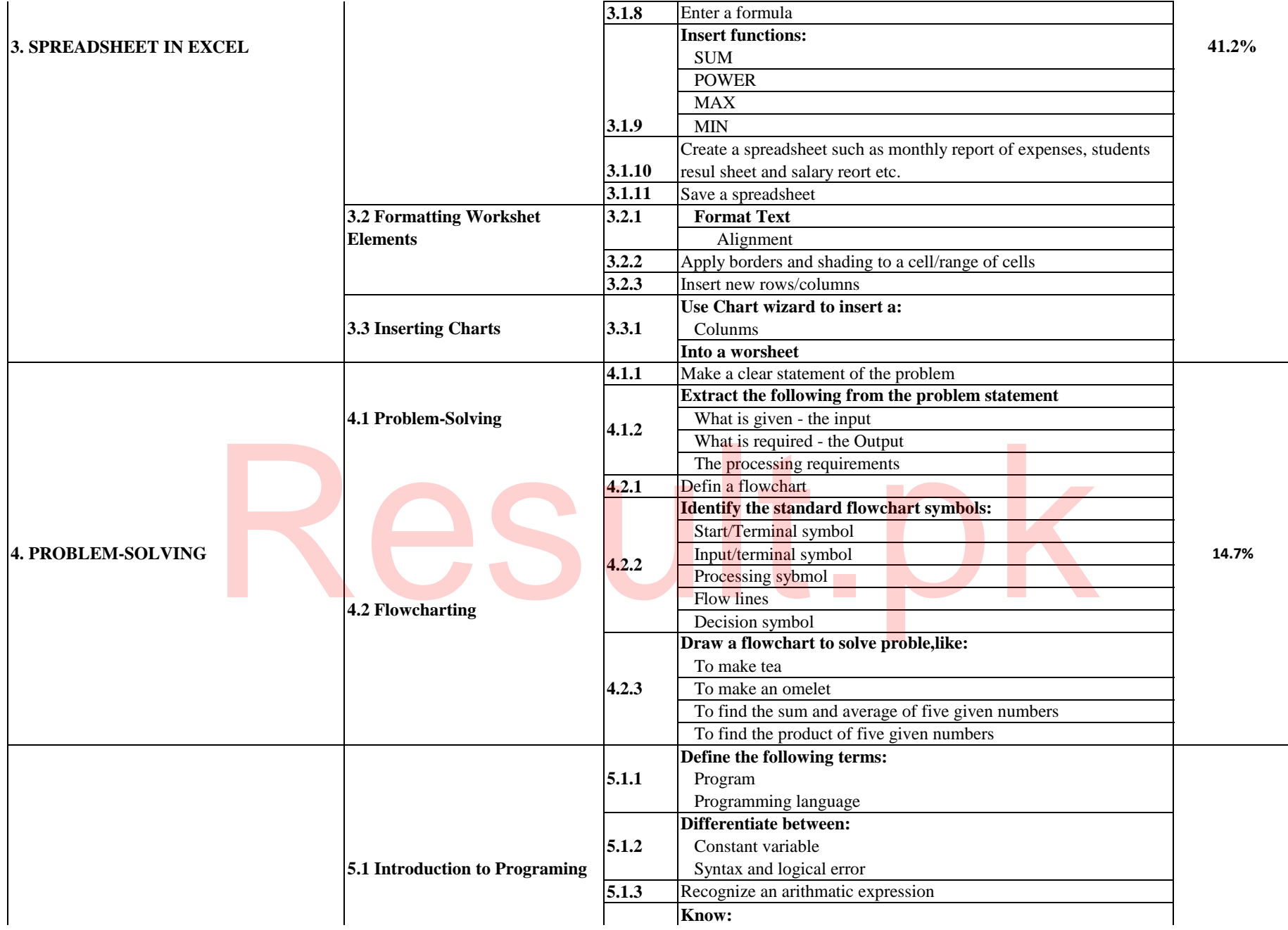

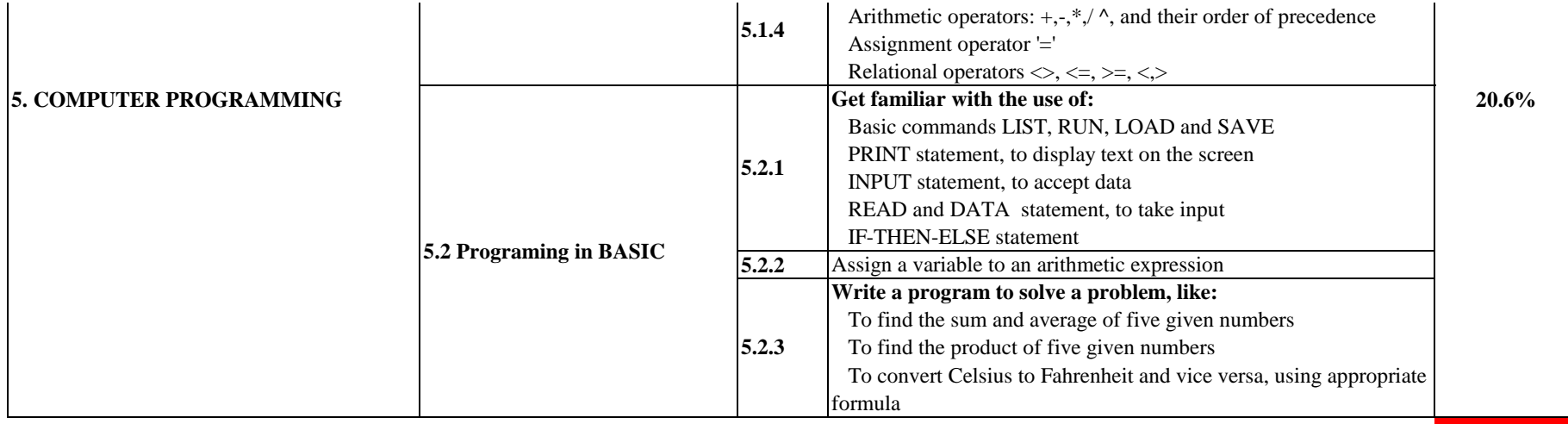

**100%**

## Result.pk